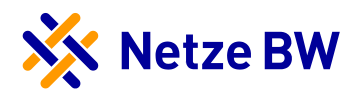

## Vereinbarung zum Anlagenbetreiberwechsel

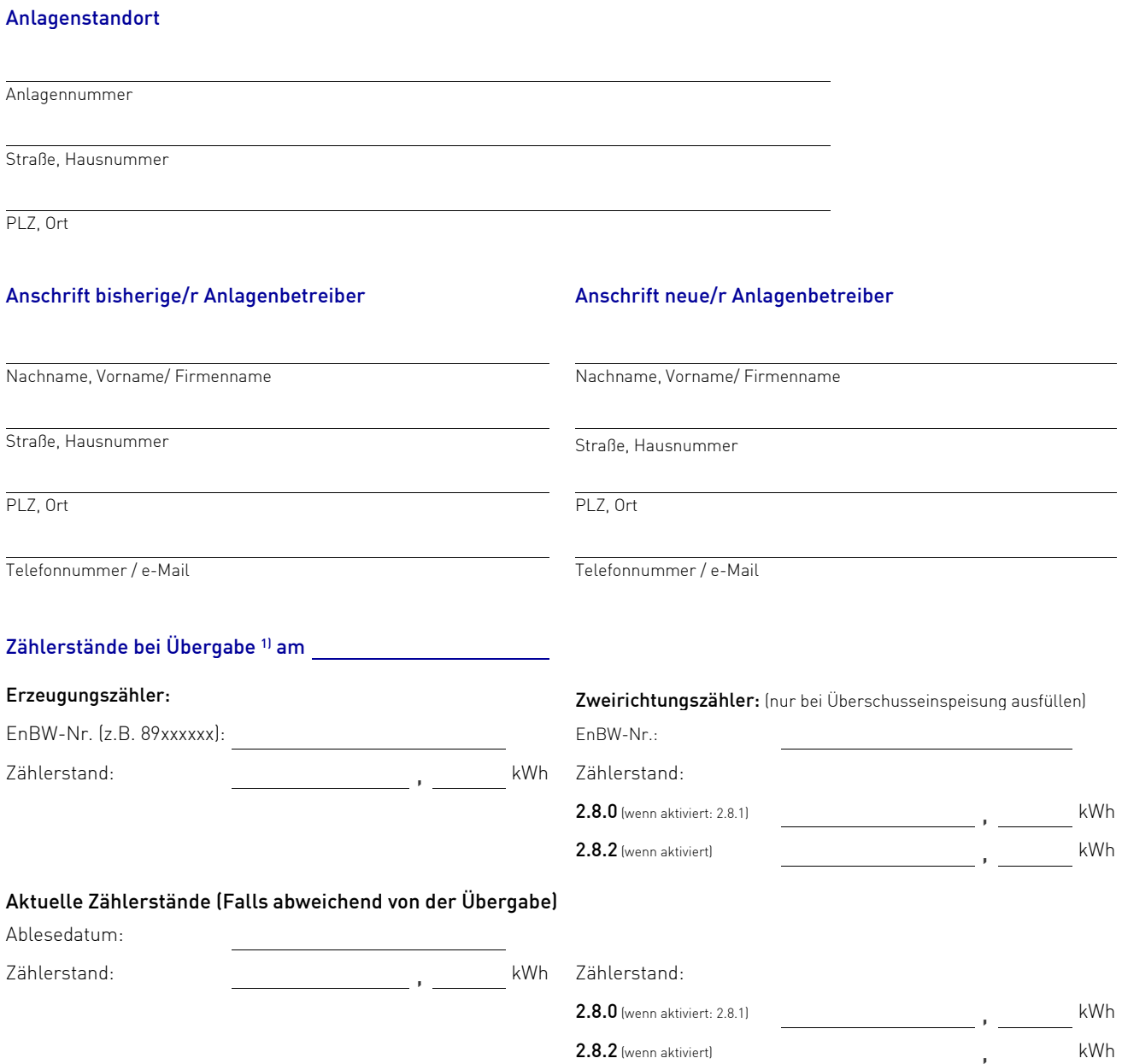

## Bestätigung

Mit meiner/unserer Unterschrift bestätige/n ich/wir die Richtigkeit der o.g. Daten. Es gelten die gesetzlichen Regelungen des Erneuerbare-Energien-Gesetzes (EEG) und des Kraft-Wärme-Kopplungsgesetzes (KWKG). Wir weisen Sie darauf hin, dass die Ausführung des Anschlusses und die übrigen für die Sicherheit des Netzes notwendigen Einrichtungen gemäß § 10 Abs. 2 EEG den Technischen Anschlussbedingungen (TAB) der Netze BW GmbH und § 49 Energiewirtschaftsgesetz (EnWG) entsprechen müssen. Die TAB finden Sie auf unserer Internetseite www.netze-bw.de. Liegt zwischen dem bisherigen Anlagenbetreiber und dem Netzbetreiber ein gültiger Vertrag über die Stromeinspeisung vor, übernimmt der neue Anlagenbetreiber zum Zeitpunkt der Übergabe<sup>1</sup>) die Rechte und Pflichten aus dem Vertrag.

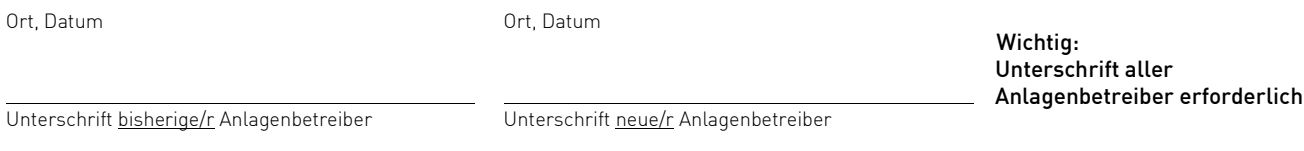

1) Hinweis: Haben wir bereits für die vorangegangenen Monate Einspeisevergütungen an den bisherigen Anlagenbetreiber ausbezahlt oder abgerechnet, rechnen wir bis zu dem Monat in dem die Netze BW Kenntnis von dem Betreiberwechsel erlangt hat mit dem bisherigen Betreiber, danach mit dem neuen Betreiber ab. Der Betreiberwechsel wird gegenüber der Netze BW zum 01. des Monats wirksam, in dem die Vereinbarung bei uns eingegangen ist. Wenn der Netze BW zu diesem Datum kein Zählerstand vorliegt, wird dieser rechnerisch ermittelt.